# How I got my job at Google

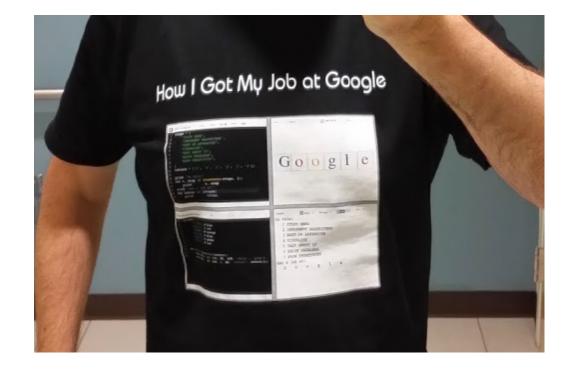

Or: Python Algorithm Visualization in the Browser

### **Chris Laffra** Software Engineer at Google

### THEORY

### **EXPERIENCE**

### PERSONALITY

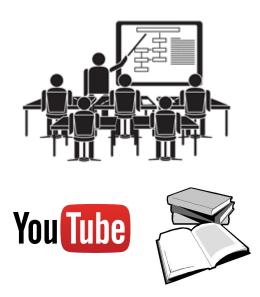

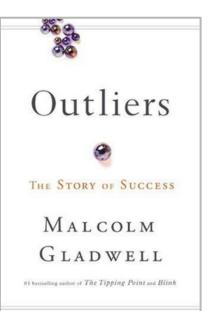

| EMOTIONAL<br>INTELLIGENCE                                                           | ORGANIZATIONAL<br>JUSTICE                                      |
|-------------------------------------------------------------------------------------|----------------------------------------------------------------|
| Self-Awareness<br>Self-Management<br>Social Awareness<br>Relationship<br>Management | Decision Fairness<br>Information<br>Sharing<br>Outcome Concern |
| CHARACTER                                                                           | DEVELOPMENT                                                    |
| Integrity<br>Credibility<br>Values<br>Differences                                   | Lifelong Learning<br>Developing Others                         |

Travis Bradberry, Leadership 2.0

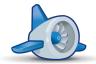

## How I Got My Job At Google Or: Python Algorithm Visualization in the Browser

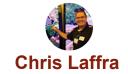

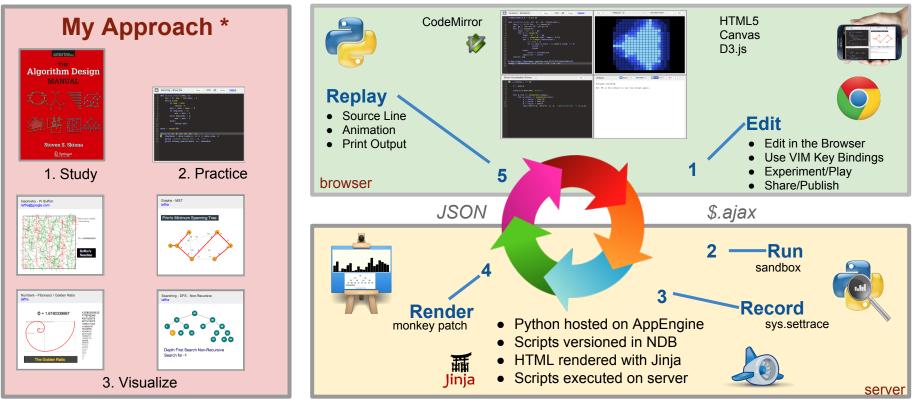

Try it out yourself. See: http://chrislaffra.com

\* = Prior results are no guarantee for future success.

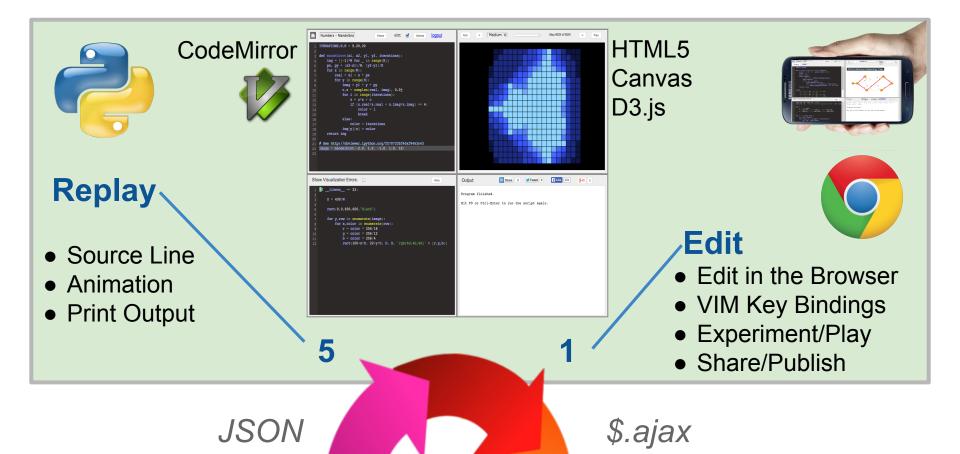

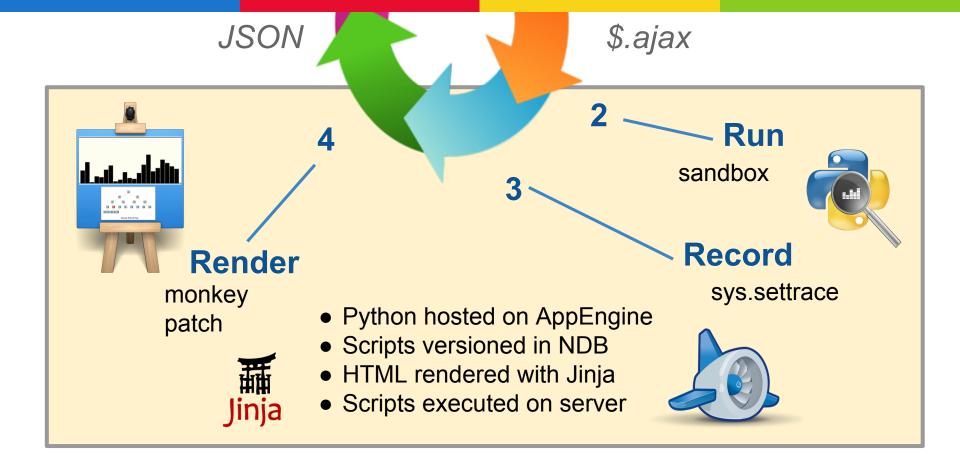

```
3 def runScript(script, viz):
       context = ...
 4
 5
       with SandBox(script, viz):
           with Tracer():
 6
 7
8
               exec script in context
 9
   class Sandbox(object):
10
       def enter (self):
11
           monkeyPatchAllBadStuff()
12
           staticallyAnalyzeScripts()
13
14
       def __exit__(self, *args):
15
           unMonkeyPatchAllBadStuff()
16
17
   class Tracer(object):
18
       def __enter__(self):
19
           sys.settrace(self.trace)
20
21
       def trace(self, frame, event, args):
22
           checkIfRanTooLong()
23
           if insideUserScript(frame):
               exec self.viz in { 'rect': ..., 'line': ... }
24
25
               return self.trace
26
27
       def __exit__(self, *args):
28
           sys.settrace(None)
29
```

Pseudo-code for sandbox and visualizing tracer, using context managers, monkey patching and sys. settrace.

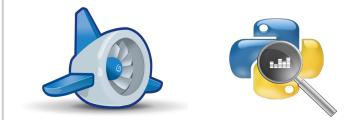

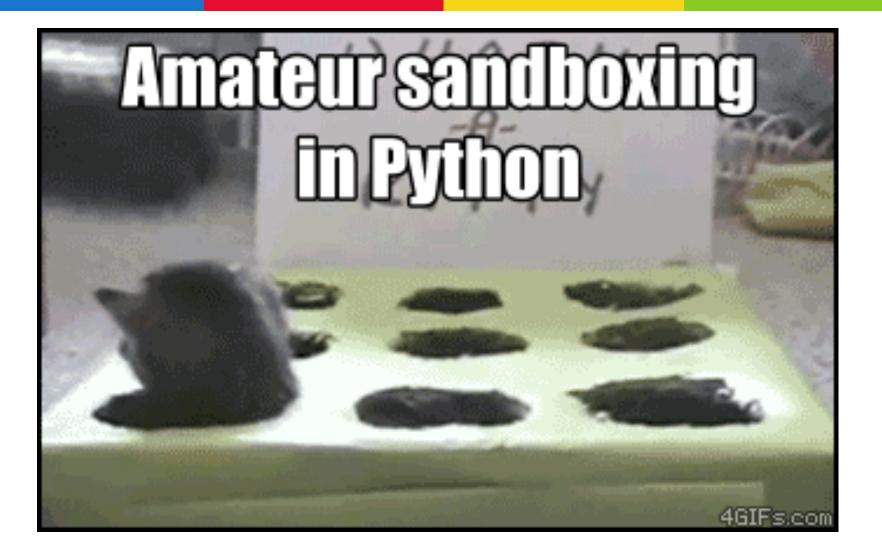

### THEORY

### **EXPERIENCE**

### PERSONALITY

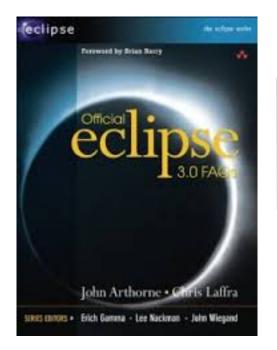

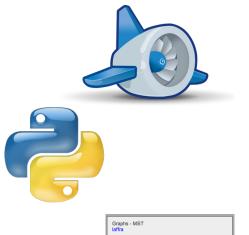

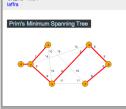

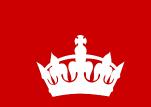

Keep Calm and Be Googly

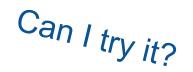

**Questions?** 

Open Source?

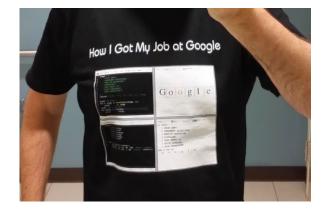

IPython Notebook?

### **Chris Laffra**

Software Engineer at Google

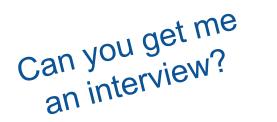